# **Dell Red Hat OpenStack Cloud Solution Release Notes - Version 5.0**

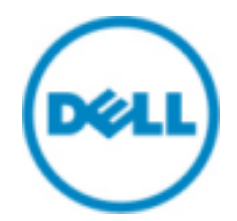

**© 2014-2016 Dell Inc.**

# **Contents**

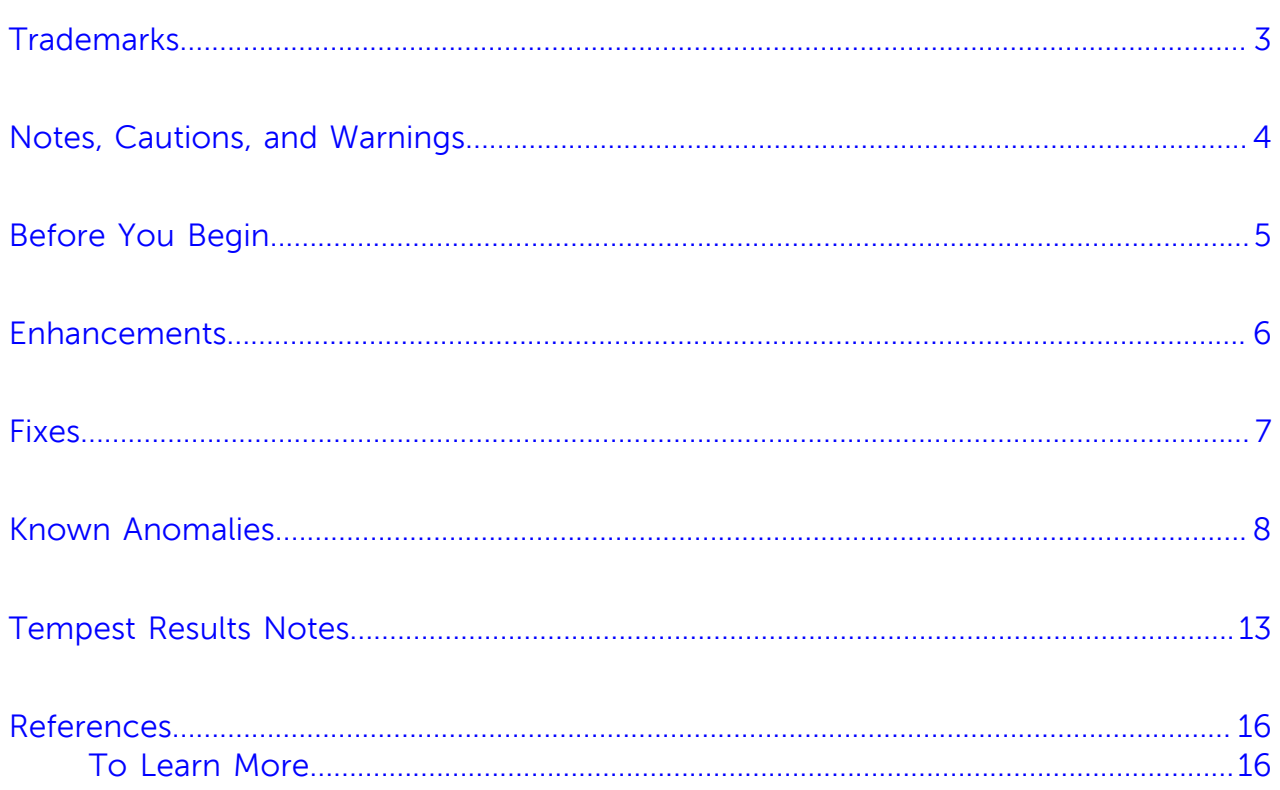

### <span id="page-2-0"></span>**Trademarks**

© 2014-2016 Dell Inc. All rights reserved. Reproduction of this material in any manner whatsoever without the express written permission of Dell Inc. is prohibited. For more information, contact Dell.

Trademarks used in this text: Dell™, the DELL logo, PowerEdge™, and Dell Networking™ are trademarks of Dell Inc. Intel® and Xeon® are registered trademarks of Intel Corporation in the U.S. and other countries. Microsoft® and Windows® are registered trademarks of Microsoft Corporation in the United States and/or other countries.

Red Hat®, Red Hat Enterprise Linux®, and Ceph are trademarks or registered trademarks of Red Hat, Inc., registered in the U.S. and other countries. Linux® is the registered trademark of Linus Torvalds in the U.S. and other countries. Oracle® and Java® are registered trademarks of Oracle Corporation and/or its affiliates.

DISCLAIMER: The OpenStack® Word Mark and OpenStack Logo are either registered trademarks/ service marks or trademarks/service marks of the OpenStack Foundation, in the United States and other countries, and are used with the OpenStack Foundation's permission. We are not affiliated with, endorsed or sponsored by the OpenStack Foundation or the OpenStack community.

Firefox® and the Firefox logo are registered trademarks of the Mozilla Foundation.

The Midokura® name and logo, as well as the MidoNet® name and logo, are registered trademarks of Midokura SARL.

Other trademarks and trade names may be used in this publication to refer to either the entities claiming the marks and names or their products. Dell Inc. disclaims any proprietary interest in trademarks and trade names other than its own.

# <span id="page-3-0"></span>**Notes, Cautions, and Warnings**

A **Note** indicates important information that helps you make better use of your system.

A **Caution** indicates potential damage to hardware or loss of data if instructions are not followed.

A **Warning** indicates a potential for property damage, personal injury, or death.

This document is for informational purposes only and may contain typographical errors and technical inaccuracies. The content is provided as is, without express or implied warranties of any kind.

### <span id="page-4-0"></span>**Before You Begin**

The Dell Red Hat OpenStack Cloud Solution includes software from several parties. You should be aware of information that may impact your deployment. Dell recommends that, as a best practice, you become familiar with the following related information before deploying and using the Dell Red Hat OpenStack Cloud Solution.

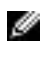

**Note:** The following list is not all-encompassing. It represents the major Solution components with which you should be familiar. Subscription access may be required.

- [Red Hat Enterprise Linux Server 7 Release Notes](https://access.redhat.com/documentation/en-US/Red_Hat_Enterprise_Linux/7/html/7.2_Release_Notes/index.html)
- [Red Hat OpenStack Platform](https://access.redhat.com/documentation/en/red-hat-openstack-platform/8/release-notes/release-notes) 8 Release Notes
- [Red Hat Ceph Storage](https://access.redhat.com/documentation/en/red-hat-ceph-storage/1.3.2/release-notes/release-notes) 1.3.2 Release Notes

### <span id="page-5-0"></span>**Enhancements**

This topic describes enhancements for the Dell Red Hat OpenStack Cloud Solution, version 5.0.

Enhancements include:

- Red Hat OpenStack Platform version 8
- Red Hat OpenStack Director
- Support for Intel® Xeon® E5-2600 v4 (Broadwell) server CPUs
- Updated firmware for hardware components:
	- PowerEdge R630 and R730xd
	- iDRAC with LFC
	- RAID
	- NICs

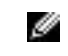

**Note:** See "Tested BIOS and Firmware" in the Dell Red Hat OpenStack Cloud Solution Hardware Deployment Guide for specific firmware versions.

- Support for Cinder multiple concurrent backends
- Support for Dell Storage SC Series as a backend for Cinder
- Ephemeral and Cinder volume evacuation on a Red Hat Ceph Storage backend
- Improved Tempest results generation and analysis
- Support for node maintenance mode

### <span id="page-6-0"></span>**Fixes**

This topic describes issues in the Dell Red Hat OpenStack Cloud Solution that have been corrected since the prior release.

Subscriptions are required to view Red Hat Bugzilla and Dell JIRA defect tracking systems.

#### **Table 1: Dell Red Hat OpenStack Cloud Solution Fixes**

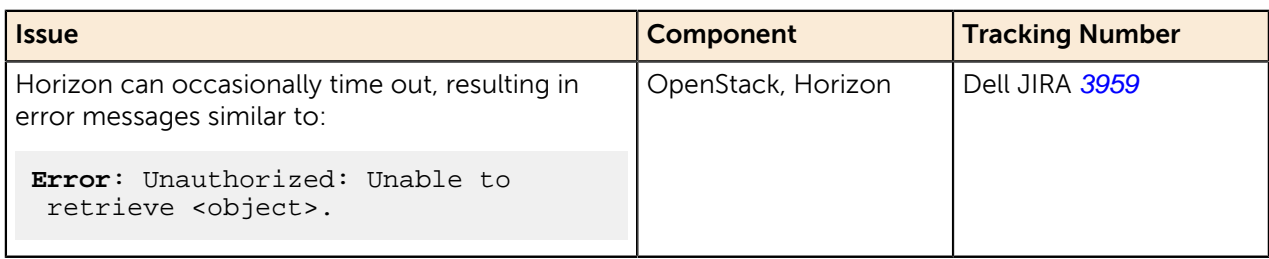

# <span id="page-7-0"></span>**Known Anomalies**

This section describes currently-known defects for the Dell Red Hat OpenStack Cloud Solution, version 5.0. Workarounds are provided whenever possible.

Subscriptions are required to view Red Hat Bugzilla and Dell JIRA defect tracking systems.

#### **Table 2: Dell Red Hat OpenStack Cloud Solution Defects**

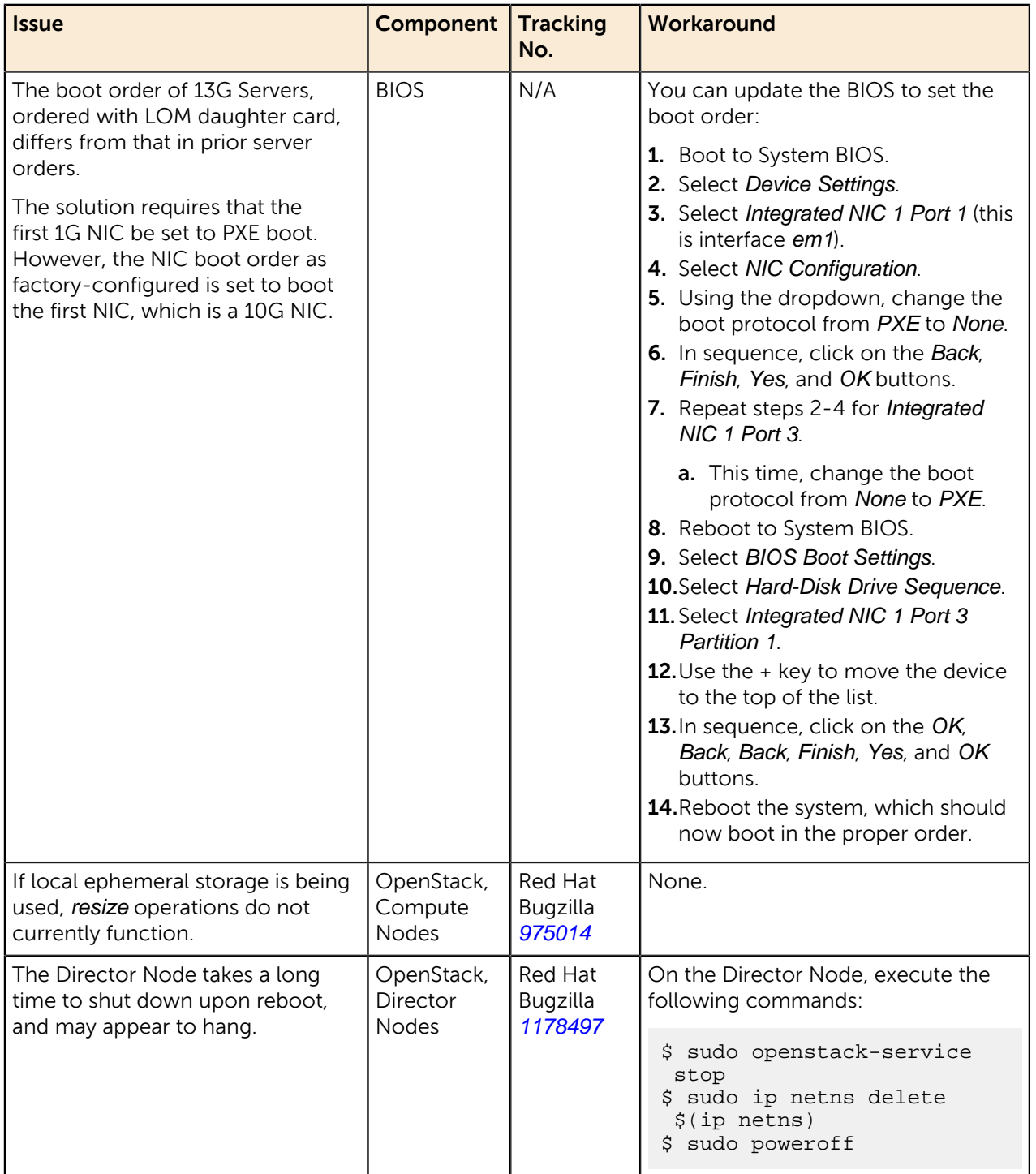

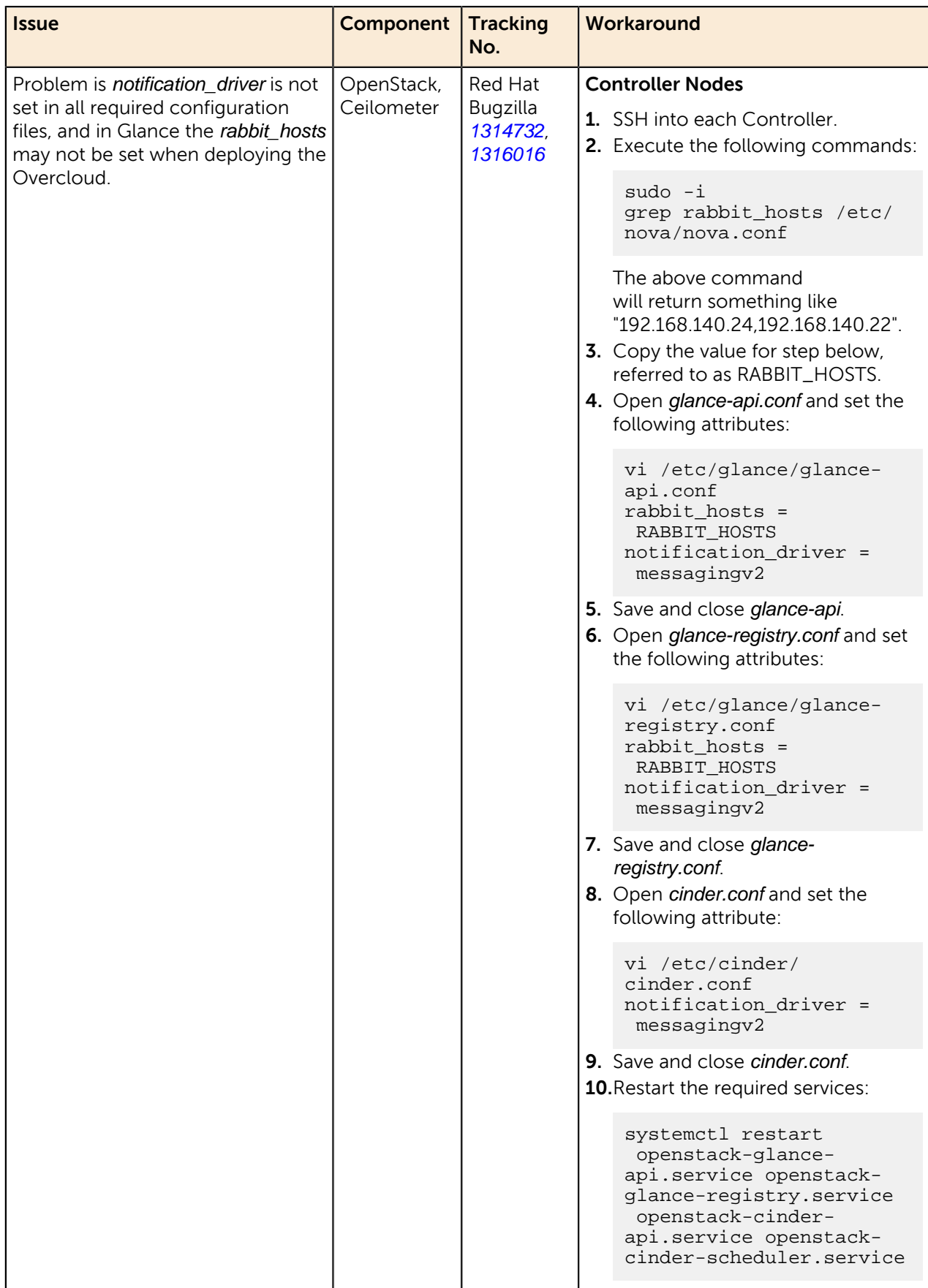

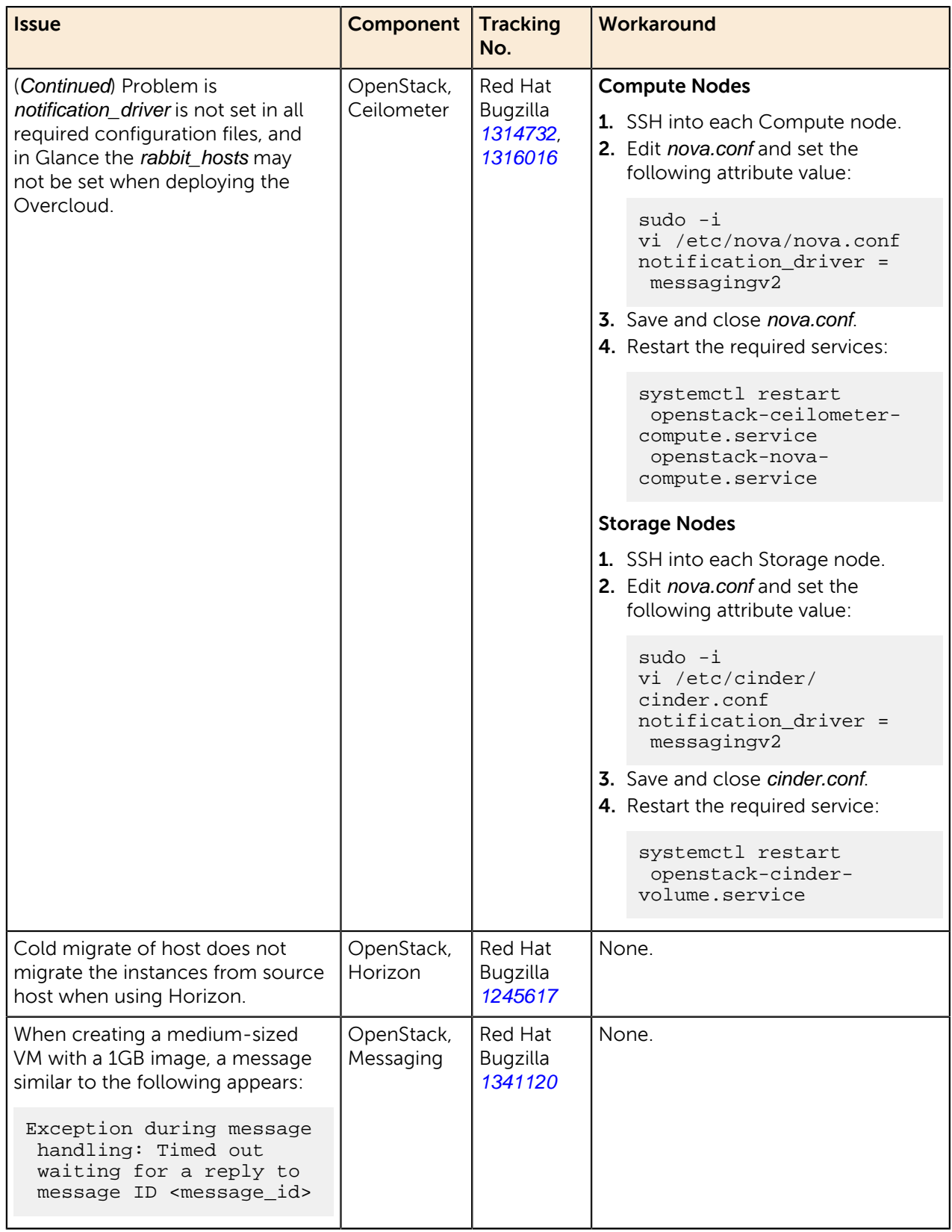

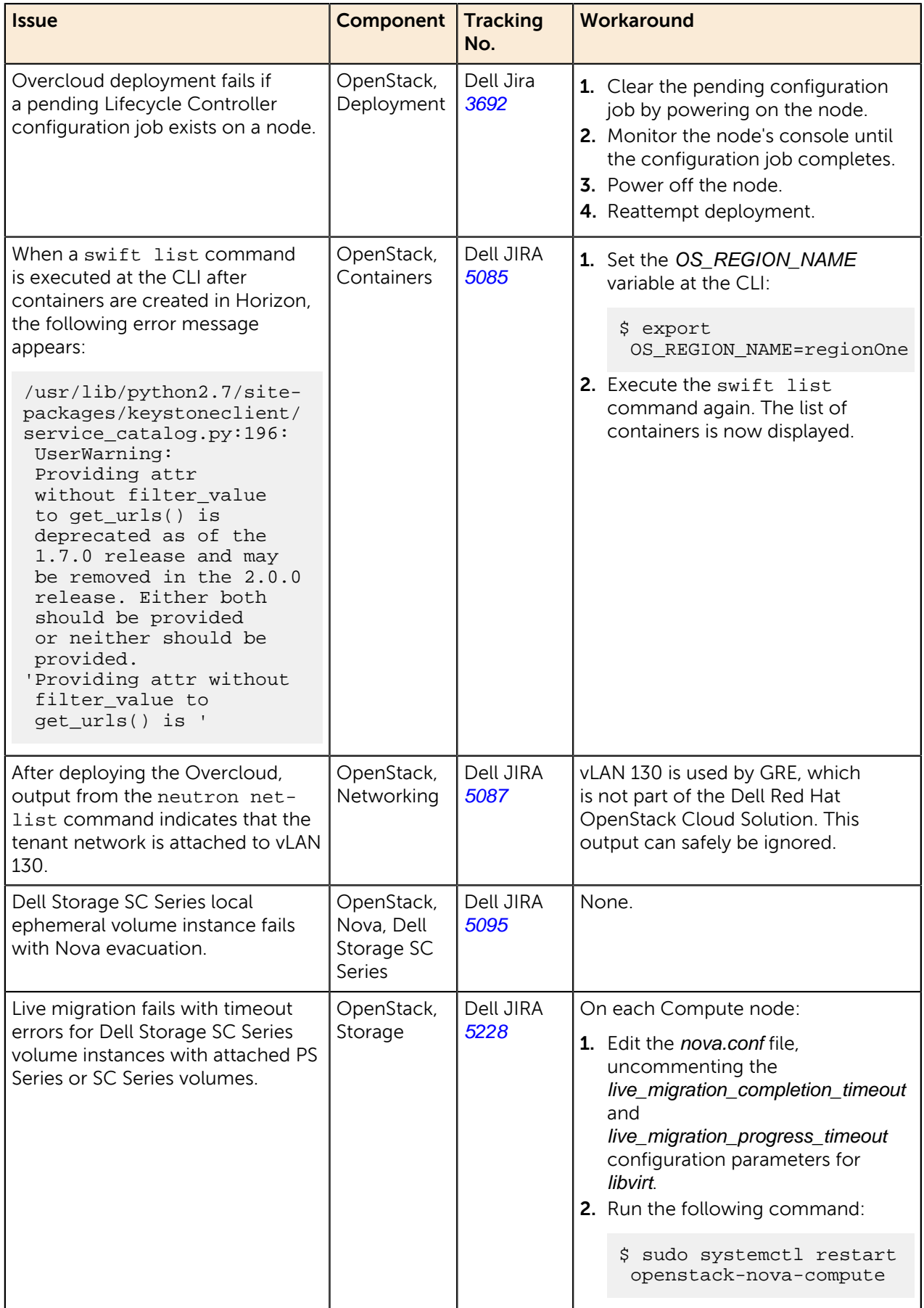

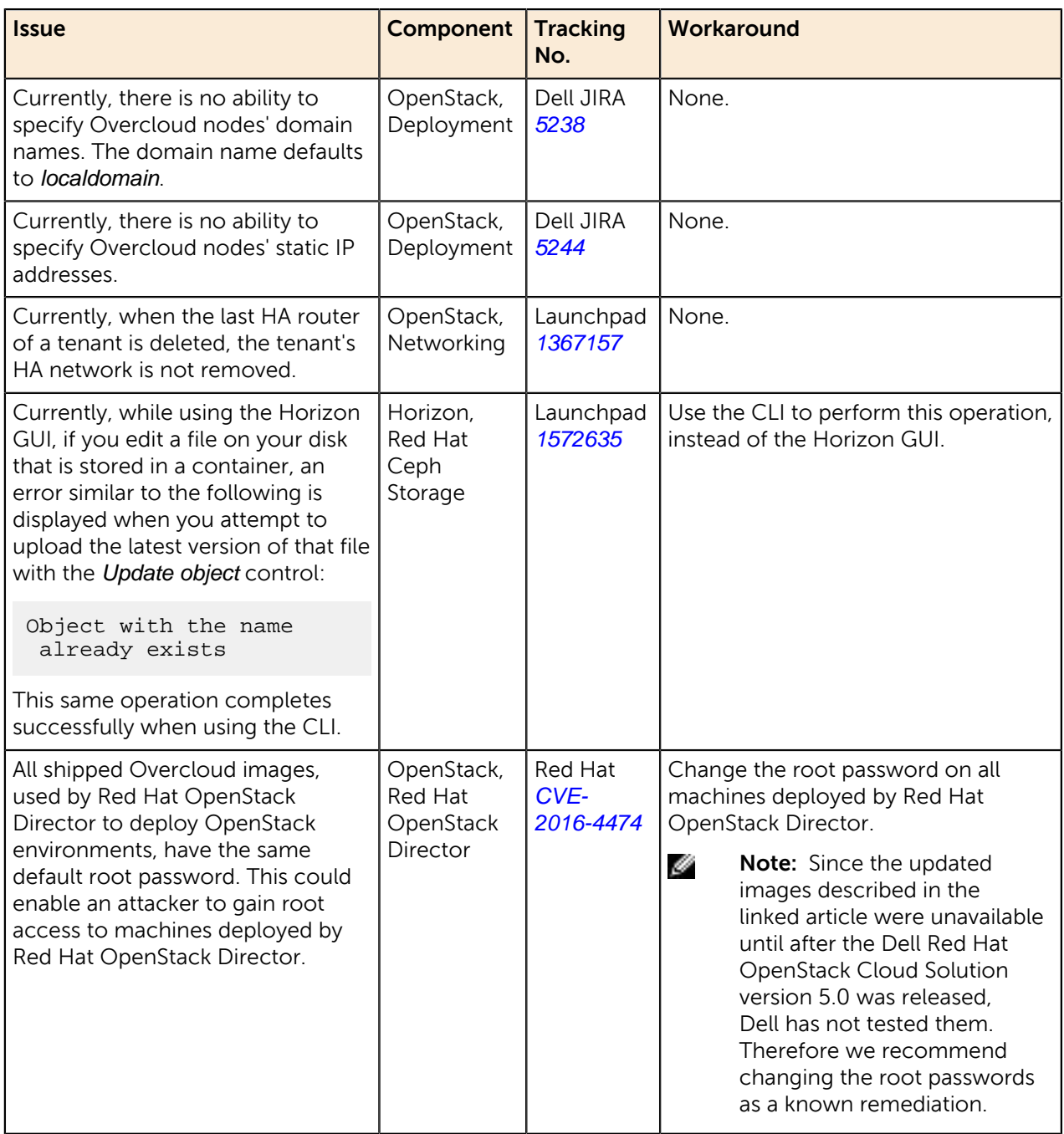

# <span id="page-12-0"></span>**Tempest Results Notes**

[Table 3: Failing Tests](#page-12-1) on page 13 describes known Tempest failures for the Dell Red Hat OpenStack Cloud Solution, version 5.0.

#### <span id="page-12-1"></span>**Table 3: Failing Tests**

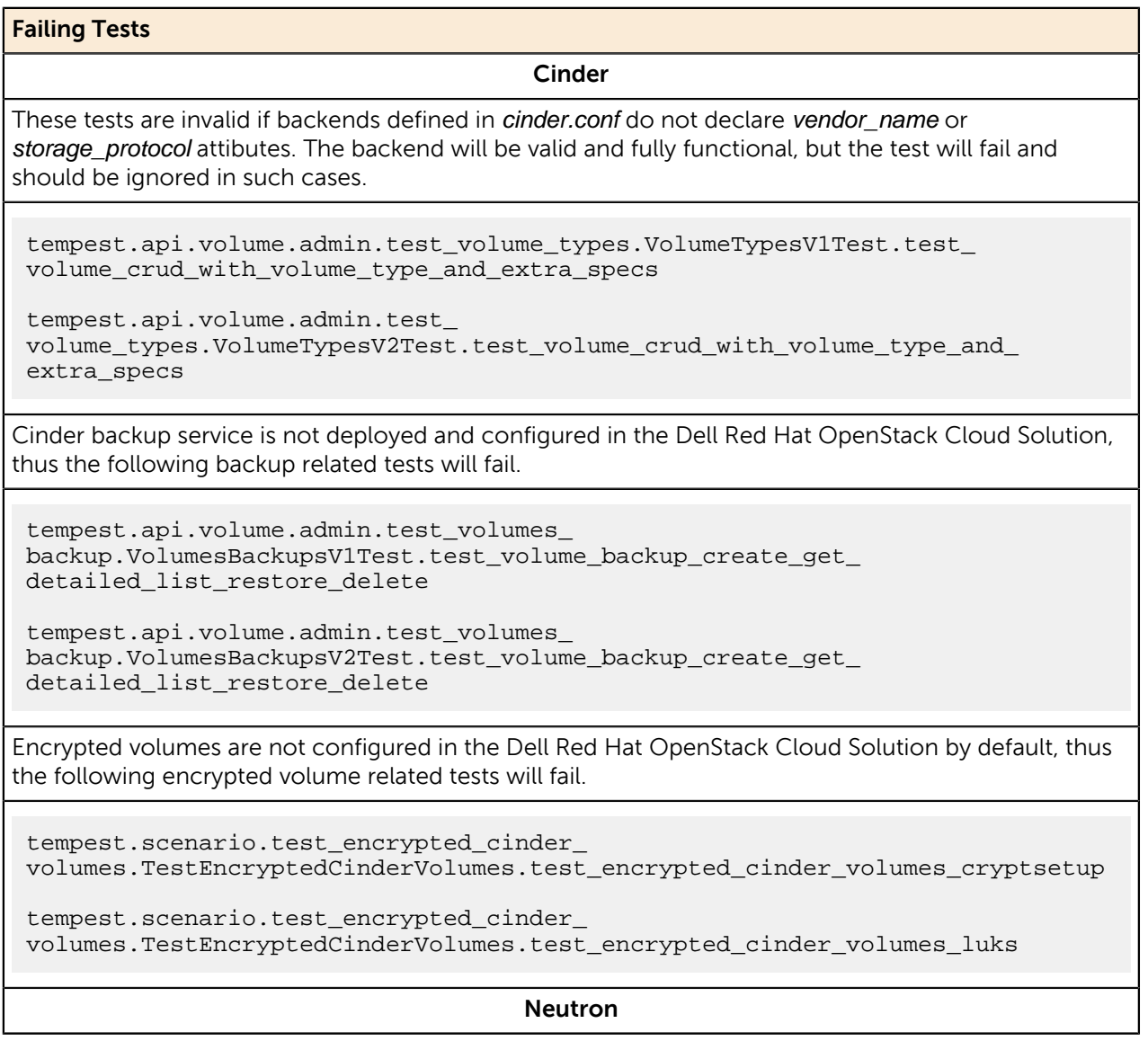

#### **Failing Tests**

Neturon Distributed Virtual Router (DVR) is currently a technical preview only in the Dell Red Hat OpenStack Cloud Solution. The following tests may fail depending on the Neutron configuration.

tempest.api.network.admin.test\_routers\_dvr.RoutersTestDVR.test\_ centralized\_router\_update\_to\_dvr

tempest.api.network.admin.test\_routers\_dvr.RoutersTestDVR.test\_ distributed\_router\_creation

tempest.api.network.test\_routers.DvrRoutersTest.test\_ convert\_centralized\_router

tempest.api.network.test\_routers.DvrRoutersTest.test\_ create\_distributed\_router

Listing virtual interfaces is not supported in the Dell Red Hat OpenStack Cloud Solution.

tempest.api.compute.servers.test\_virtual\_ interfaces.VirtualInterfacesTestJSON.test\_list\_virtual\_interfaces

#### **Nova**

EC2 support has been deprecated in the Dell Red Hat OpenStack Cloud Solution, and the nova-cert service not running on the overcloud controller nodes, therefore the following tests will fail.

tempest.api.compute.certificates.test\_ certificates.CertificatesV2TestJSON.test\_create\_root\_certificate

tempest.api.compute.certificates.test\_ certificates.CertificatesV2TestJSON.test\_get\_root\_certificate

**Resize**

#### **Failing Tests**

The Resize feature is not currently supported by the solution, and is a known issue. See the following defect:

• [https://bugzilla.redhat.com/show\\_bug.cgi?id=1221776](https://bugzilla.redhat.com/show_bug.cgi?id=1221776)

tempest.api.compute.admin.test\_migrations.MigrationsAdminTest.test\_list\_ migrations in flavor resize situation

tempest.api.compute.servers.test\_ delete\_server.DeleteServersTestJSON.test\_delete\_server\_while\_in\_verify\_ resize\_state

tempest.api.compute.servers.test\_disk\_config.ServerDiskConfigTestJSON. test\_resize\_server\_from\_auto\_to\_manual

tempest.api.compute.servers.test\_disk\_config.ServerDiskConfigTestJSON.test\_ resize\_server\_from\_manual\_to\_auto

tempest.api.compute.servers.test\_server\_actions.ServerActionsTestJSON.test\_ resize\_server\_confirm

tempest.api.compute.servers.test\_server\_actions.ServerActionsTestJSON.test\_ resize\_server\_confirm\_from\_stopped

tempest.api.compute.servers.test\_server\_actions.ServerActionsTestJSON.test\_ resize\_server\_revert

tempest.scenario.test\_network\_advanced\_server\_ ops.TestNetworkAdvancedServerOps.test\_server\_connectivity\_resize

### <span id="page-15-0"></span>**References**

Additional information can be obtained at <http://www.dell.com/en-us/work/learn/openstack-cloud> or by emailing *openstack*@dell.com

If you need additional services or implementation help, please contact your Dell sales representative.

### <span id="page-15-1"></span>**To Learn More**

For more information on the Dell Red Hat® OpenStack Cloud Solution visit [http://www.dell.com/learn/us/](http://www.dell.com/learn/us/en/04/solutions/red-hat-openstack) [en/04/solutions/red-hat-openstack](http://www.dell.com/learn/us/en/04/solutions/red-hat-openstack).

 $\degree$  2014-2016 Dell Inc. All rights reserved. Trademarks and trade names may be used in this document to refer to either the entities claiming the marks and names or their products. Specifications are correct at date of publication but are subject to availability or change without notice at any time. Dell and its affiliates cannot be responsible for errors or omissions in typography or photography. Dell's Terms and Conditions of Sales and Service apply and are available on request. Dell service offerings do not affect consumer's statutory rights.

Dell, the DELL logo, the DELL badge, and PowerEdge are trademarks of Dell Inc.